# **P 10 PRACTICE 10: VECTOR FIELDS**

**Clear"Global`"**

**ô Proposed exercise P-10.1**

**Given the following vector field:**

$$
\vec{F}(x,y)=x*y\vec{i}+(x^2-y^2)\vec{j},
$$

**calculate the current lines and plot them together with the vector field.**

#### **ô Resolution P-10.1**

### **ø Differential Equation of the current lines:**

The tangent vector of the curve in each point is given by  $(m(x,y),n(x,y))$  and this is the vector field, being its slope n(x,y)/m(x,y)

 $m[x_ Y, Y_$  =  $x * y;$  $n[x_1, y_1] = x^2 - y^2;$ 

Definition and resolution of the Differential Equation of the current lines

**edlc** =  $y'$  $[x]$  =  $n[x, y[x]] / m[x, y[x]]$ 

$$
y'[x] = \frac{x^2 - y[x]^2}{x y[x]}
$$

 $S = DSolve[edlc, y[x], x]$ 

$$
\left\{\left\{\mathbf{y}\left[\mathbf{x}\right]\rightarrow-\frac{\sqrt{\mathbf{x}^{4}+2\mathop{\mathrm{C}}\left[1\right]}}{\sqrt{2}\mathbf{x}}\right\},\ \left\{\mathbf{y}\left[\mathbf{x}\right]\rightarrow\frac{\sqrt{\mathbf{x}^{4}+2\mathop{\mathrm{C}}\left[1\right]}}{\sqrt{2}\mathbf{x}}\right\}\right\}
$$

Taking into account the results obtained, two functions that are solutions of the Differential Equation are defined

 $s1[x, c] = S[[1, 1, 2]] / C[1] \rightarrow c$  $s2[x, c] = S([2, 1, 2]) / C[1] \rightarrow c$  $\sqrt{2} c + x^4$  $\sqrt{2}$  x  $\sqrt{2} c + x^4$  $\sqrt{2}$  x

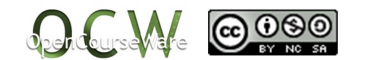

Using the following list, a family of solutions is obtained. Its graphical representation is done **sol FlattenTables1x, c, s2x, c, c, 0.1, 10, 1, 2**

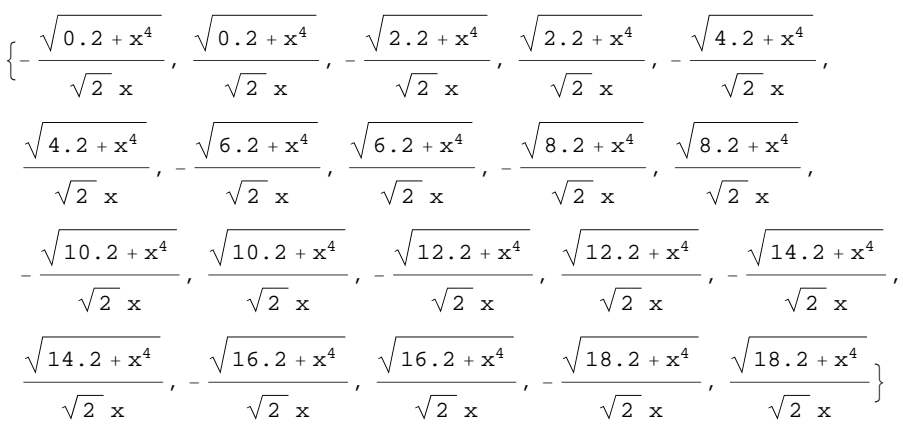

**clines** = Plot[Evaluate[sol],  $\{x, -3, 3\}$ , PlotRange  $\rightarrow$   $\{-4, 4\}$ ]

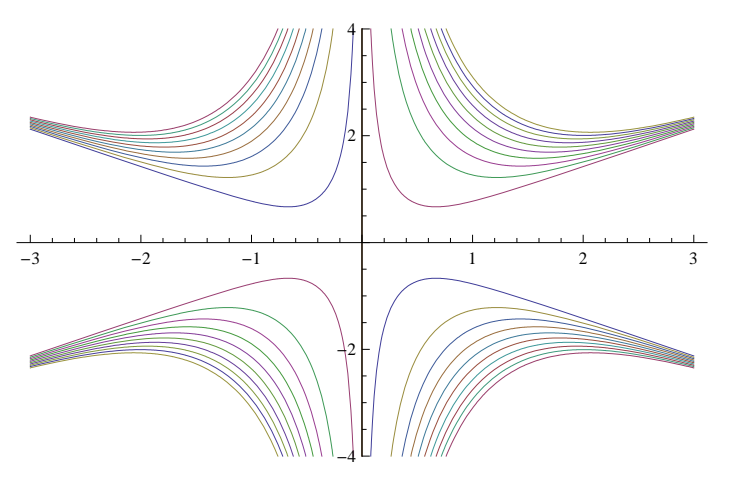

The tangent vector of the curve in each point is given by  $(m(x,y),n(x,y))$  and this is the vector field *vecf* **= VectorPlot** $[\{m[x, y], n[x, y]\}, \{x, -3, 3\}, \{y, -4, 4\}, \text{Axes → True}\}$ 

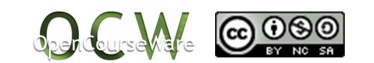

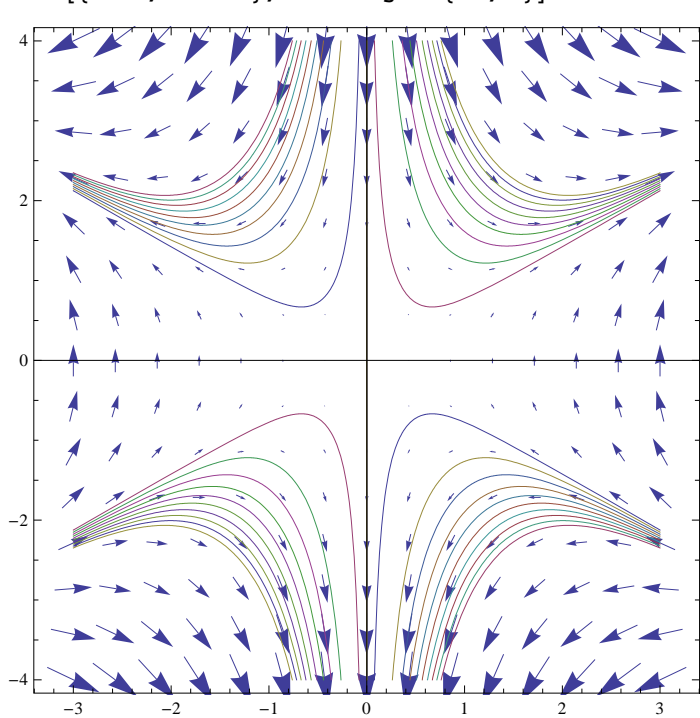

# **ø Plot of the vector field and the current lines**

Show<sup>[{vecf, clines}, PlotRange  $\rightarrow$  {-4, 4}]</sup>

**ô Proposed Exercise P-10.2**

**Given the following vector field:**

 $\vec{F}$ (x,y)=y  $\vec{i}$  – x  $\vec{j}$ 

- **a) Calculate its vector field and plot it.**
- **b) Solve the Differential Equation of the current lines and obtain the general solution.**
- **c) Calculate and plot a family of solutions.**
- **d) Plot in the same figure the family of curves and the vector field.**

## **ô Resolution P-10.2**

# **ø Section a)**

 $m[x_, y_$   $=y;$  $n[x_1, y_1] = -x;$ 

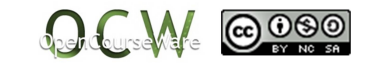

 $\texttt{vf} = \texttt{VectorPlot}[\{\texttt{m}[x,\,y]\,,\, \texttt{n}[x,\,y]\}\,,\, \{x,\, \texttt{-1},\, 1\}\,,\, \{y,\, \texttt{-1},\, 1\}\,,\, \texttt{Axes} \to \texttt{True}]$ 

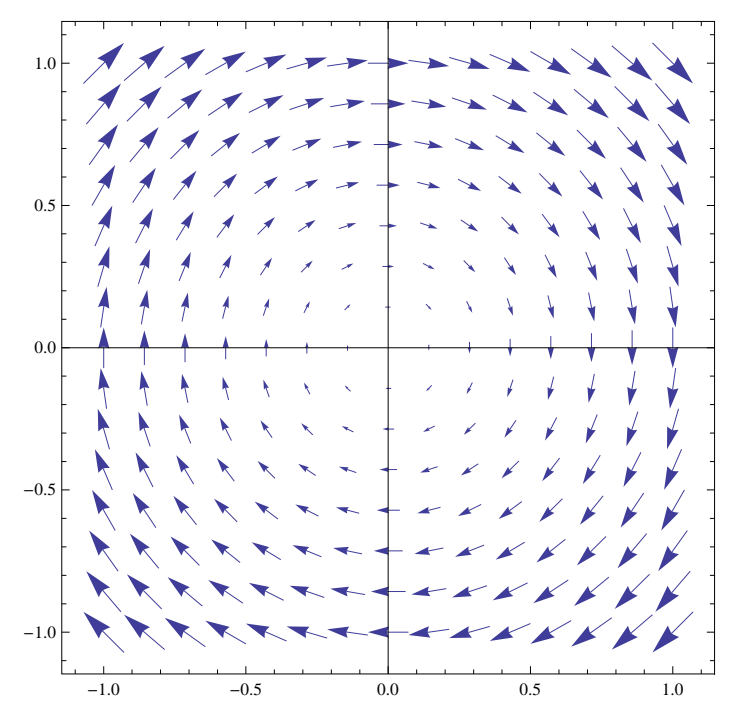

 $\star$  Section b)

edlc =  $n[x, y[x]] / m[x, y[x]] = y'[x]$ 

$$
-\frac{x}{y[x]} = y'[x]
$$
\n
$$
s = DSolve[edlc, y[x], x]
$$
\n
$$
\left\{ \left\{ y[x] \rightarrow -\sqrt{-x^2 + 2C[1]} \right\}, \left\{ y[x] \rightarrow \sqrt{-x^2 + 2C[1]} \right\} \right\}
$$
\n
$$
sl[x., c] = sl[[1, 1, 2]] / . C[1] \rightarrow c / 2
$$
\n
$$
sl[x., c] = sl[[2, 1, 2]] / . C[1] \rightarrow c / 2
$$
\n
$$
-\sqrt{c - x^2}
$$
\n
$$
\sqrt{c - x^2}
$$

 $\star$  Section c)

 $\texttt{sol} = \texttt{Flatten}[\texttt{Table}[\{ \texttt{s1}[\texttt{x}, \texttt{c}], \, \texttt{s2}[\texttt{x}, \, \texttt{c}]\}, \, \{\texttt{c}, \, \texttt{0.01}, \, \texttt{1}, \, \texttt{.1}\} ], \, \texttt{2}]$ 

$$
\left\{-\sqrt{0.01-x^2}, \sqrt{0.01-x^2}, -\sqrt{0.11-x^2}, \sqrt{0.11-x^2}, -\sqrt{0.21-x^2}, -\sqrt{0.21-x^2}, -\sqrt{0.31-x^2}, \sqrt{0.31-x^2}, -\sqrt{0.41-x^2}, \sqrt{0.41-x^2}, -\sqrt{0.51-x^2}, \sqrt{0.51-x^2}, -\sqrt{0.61-x^2}, \sqrt{0.61-x^2}, -\sqrt{0.71-x^2}, -\sqrt{0.71-x^2}, -\sqrt{0.81-x^2}, \sqrt{0.81-x^2}, -\sqrt{0.91-x^2}, \sqrt{0.91-x^2}\right\}
$$

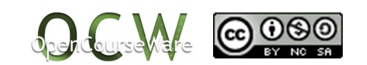

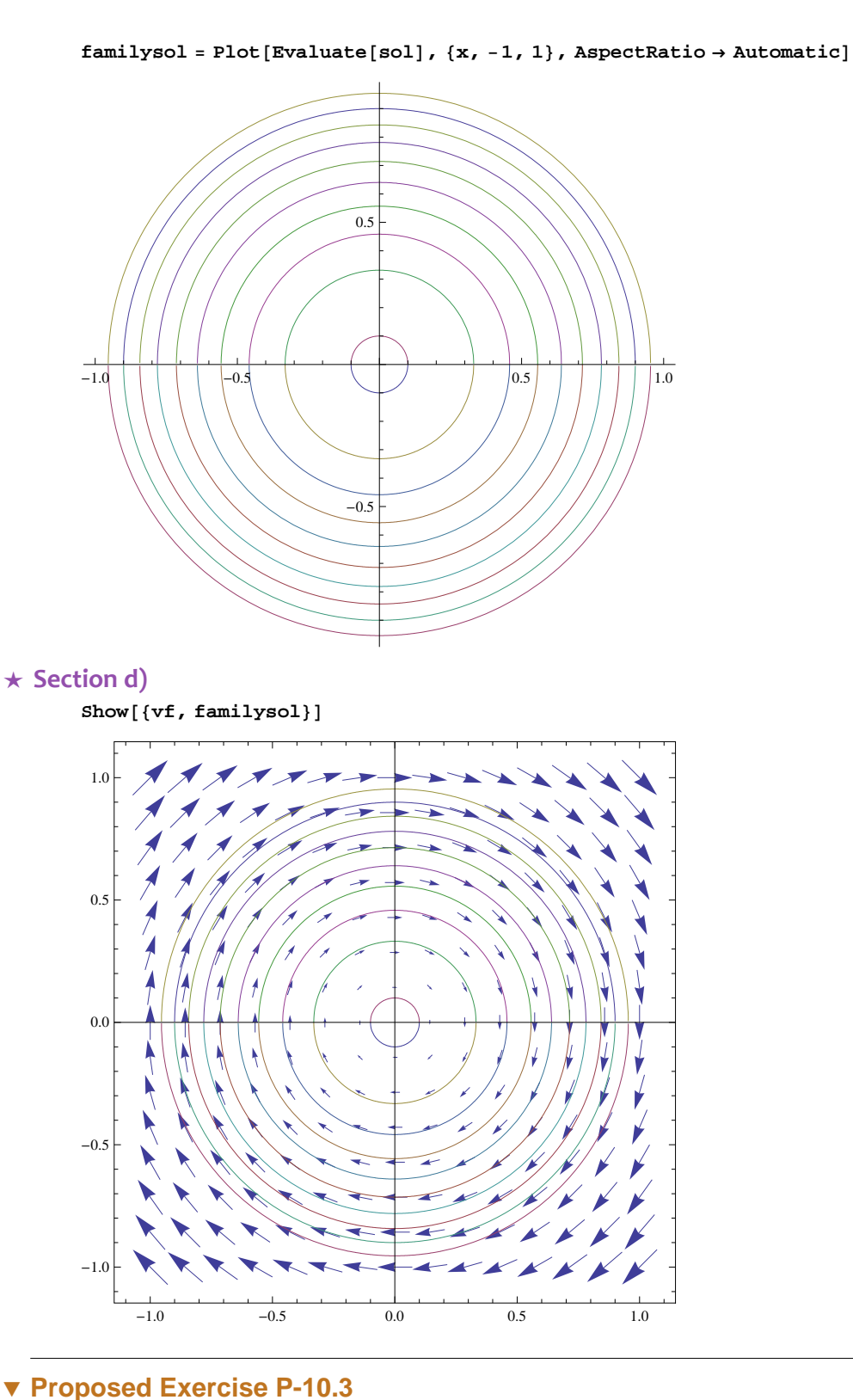

**Given the following vector field** *F* **(x,y)=x i +2 y j**

- **a) Calculate its vector field and plot it.**
- **b) Solve the Differential Equation of the current lines and obtain the general solution.**
- **c) Plot in the same figure the family of curves and the vector field.**
- **d) Calculate the Differential Equation of the orthogonal trajectories.**

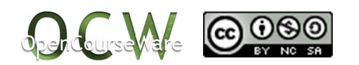

 $e)$ Plot in the same figure the family of curbes and the vector field of the orthogonal trajectories.

 $f$ Plot in the same figure both family of curves and the vector fields of each pf them.

```
▼ Resolution P-10.3
\star Section a)
         m[x_{-}, y_{-}] = x;n[x_1, y_ = 2y;
         vf1 = VectorPlot[\{m[x, y], n[x, y]\}, {x, -1.5, 1.5}, {y, -1, 1}, \text{axes } \rightarrow \text{True}]\overline{1} (
          0.5-1
                                           À
          0.0-0.5-1.00.5-1.5-1.0-0.51.00.01<sup>1</sup>\star Section b)
         edlc = n[x, y[x]] / m[x, y[x]] = y'[x]2 y[x]= y'[x]\mathbf{v}Si = DSolve[edlc, y[x], x]\{\{y[x] \to x^2 C[1]\}\}\si[x_{-}, c_{-}] = si[[1, 1, 2]] / . C[1] \rightarrow cc x^2\star Section c)
         solti = Flatten[{Table[si[x, c], {c, -0.5, 0.5, .1}], Table[si[x, c], {c, -10, 10, 2}]}, 2]
         \{-0.5x^2, -0.4x^2, -0.3x^2, -0.2x^2, -0.1x^2, 0., 0.1x^2, 0.2x^2, 0.3x^2,\left[0.4 \times^2, 0.5 \times^2, -10 \times^2, -8 \times^2, -6 \times^2, -4 \times^2, -2 \times^2, 0, 2 \times^2, 4 \times^2, 6 \times^2, 8 \times^2, 10 \times^2\right]
```
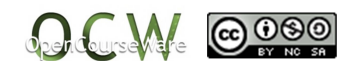

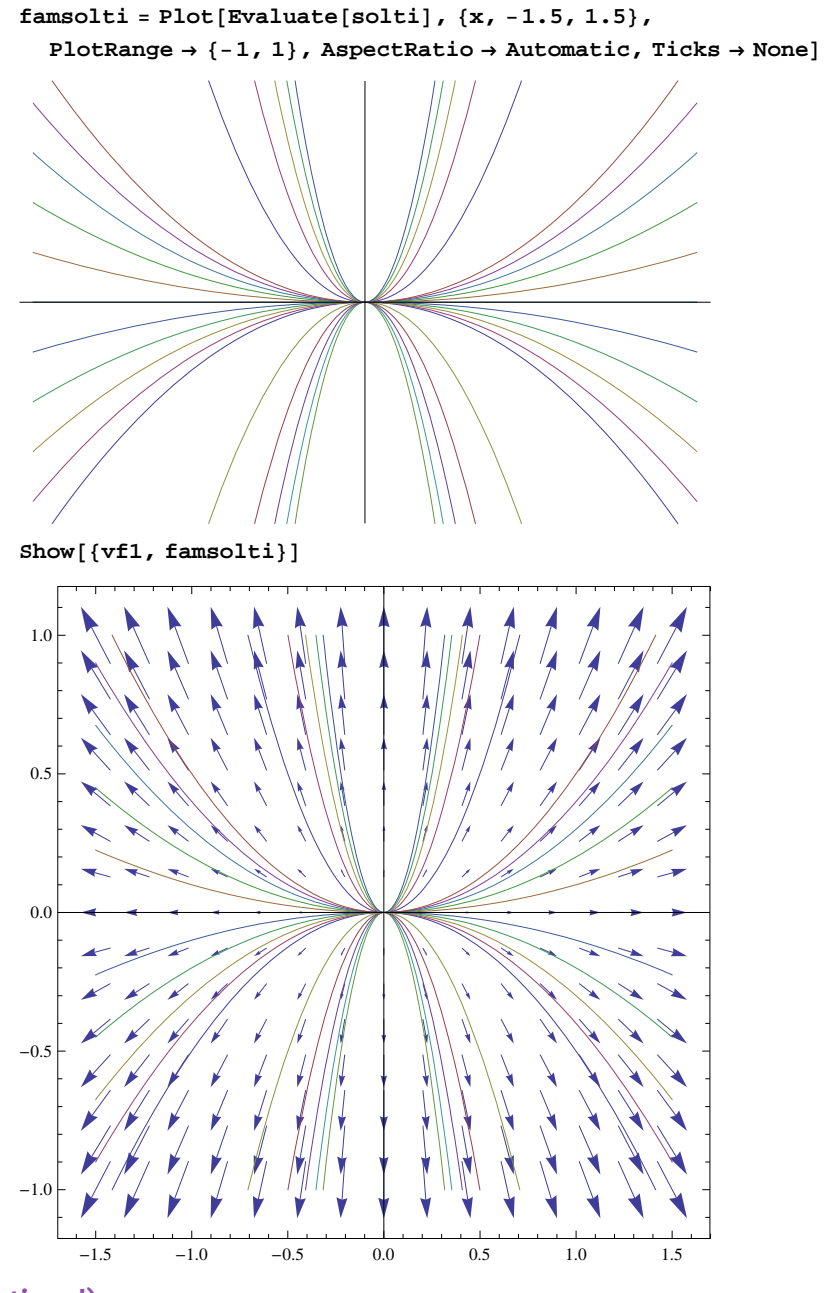

 $\star$  Section d)

$$
edto = y' [x] = -m[x, y[x]] / n[x, y[x]]
$$

$$
y' [x] = -\frac{x}{2 y[x]}
$$

Sto = DSolve[edto,  $y[x]$ , x]

$$
\left\{\left\{y\left[\mathbf{x}\right]\right.\rightarrow-\frac{\sqrt{-x^2+4\ C\left[1\right]}}{\sqrt{2}}\right\},\ \left\{y\left[\mathbf{x}\right]\right.\rightarrow\frac{\sqrt{-x^2+4\ C\left[1\right]}}{\sqrt{2}}\right\}
$$

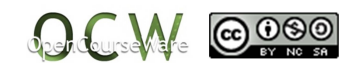

 $\text{stol}[x, c] = \text{Sto}([1, 1, 2]) / . C[1] \rightarrow c / 4$  $\texttt{sto2}[\mathbf{x}_-, \mathbf{c}_+] = \texttt{Sto}[\{2, 1, 2\}] / . \texttt{C}[1] \rightarrow \texttt{c} / 4$ 

$$
-\frac{\sqrt{c-x^2}}{\sqrt{2}}
$$

$$
\frac{\sqrt{c-x^2}}{\sqrt{2}}
$$

**ø Section e)**

 $solto = Flatten[Table[\{stol[x, c], stol[x, c], f(c, 0.2, 2, 2, 2\}], 2]$ 

$$
\left\{-\frac{\sqrt{0.2-x^2}}{\sqrt{2}}, \frac{\sqrt{0.2-x^2}}{\sqrt{2}}, -\frac{\sqrt{0.4-x^2}}{\sqrt{2}}, \frac{\sqrt{0.4-x^2}}{\sqrt{2}}, -\frac{\sqrt{0.6-x^2}}{\sqrt{2}}, -\frac{\sqrt{0.6-x^2}}{\sqrt{2}}, -\frac{\sqrt{0.8-x^2}}{\sqrt{2}}, -\frac{\sqrt{0.8-x^2}}{\sqrt{2}}, -\frac{\sqrt{1.2-x^2}}{\sqrt{2}}, -\frac{\sqrt{1.2-x^2}}{\sqrt{2}}, -\frac{\sqrt{1.4-x^2}}{\sqrt{2}}, \frac{\sqrt{1.4-x^2}}{\sqrt{2}}, -\frac{\sqrt{1.4-x^2}}{\sqrt{2}}, -\frac{\sqrt{1.4-x^2}}{\sqrt{2}}, -\frac{\sqrt{1.4-x^2}}{\sqrt{2}}, -\frac{\sqrt{1.6-x^2}}{\sqrt{2}}, -\frac{\sqrt{1.8-x^2}}{\sqrt{2}}, -\frac{\sqrt{1.8-x^2}}{\sqrt{2}}, -\frac{\sqrt{2.2-x^2}}{\sqrt{2}}, \frac{\sqrt{2.2-x^2}}{\sqrt{2}} \right\}
$$

**famsolto** = Plot[Evaluate[solto],  $\{x, -1.5, 1.5\}$ , PlotRange →  $\{-1, 1\}$ ]

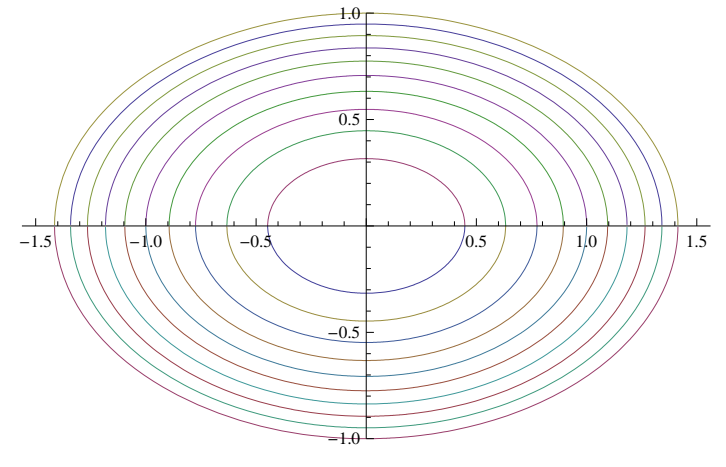

**vfto** = VectorPlot $[{2y, -x}, {x, -1.5, 1.5}, {y, -1, 1},$  AspectRatio → Automatic]

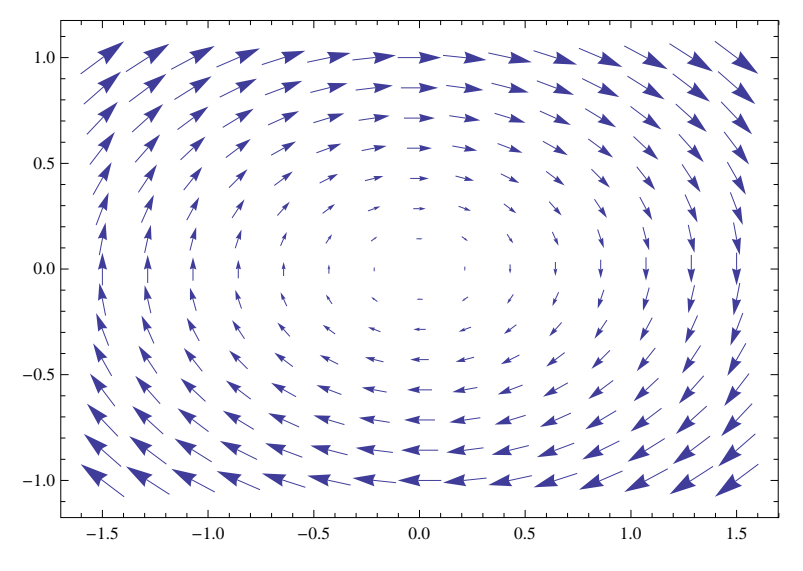

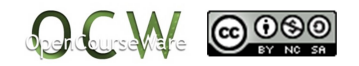

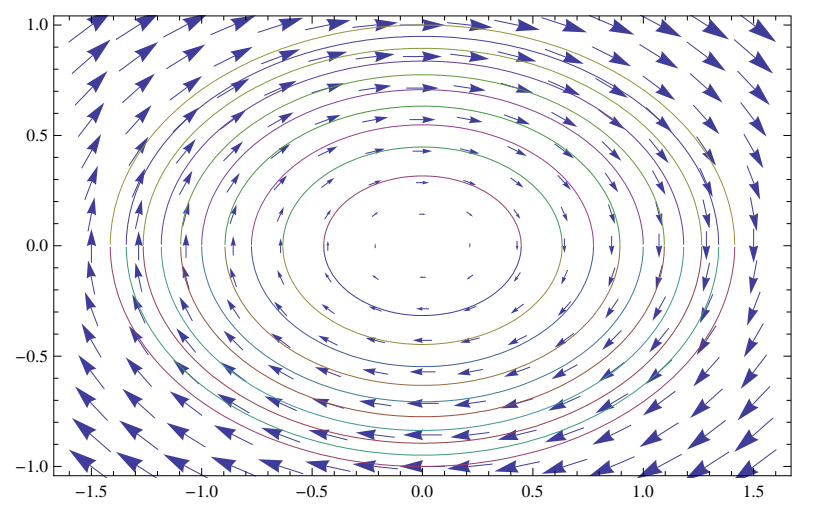

Show<sub>[</sub>{vfto, famsolto}, PlotRange → {-1, 1}, Ticks → None, AspectRatio → Automatic]

# **ø Section f)**

 $Show[$ **{famsolto, famsolti}**,  $PlotRange \rightarrow$  {-1, 1},  $Ticks \rightarrow None$ }

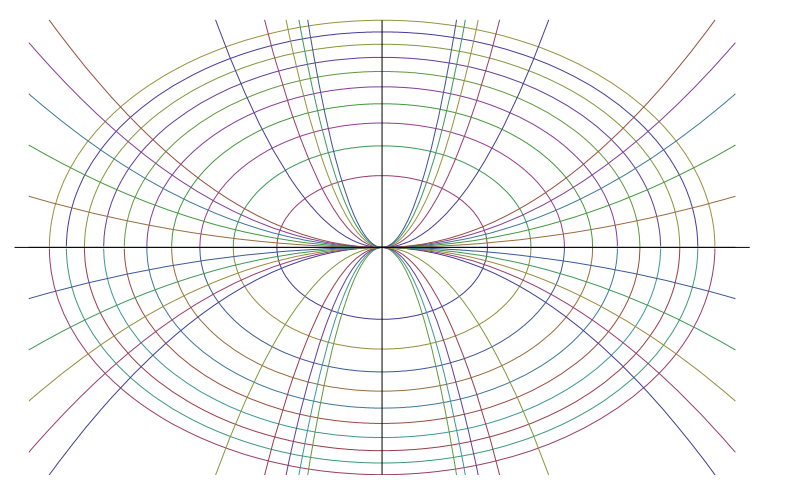

Show<br> $\left[\text{vfto, vfl}\right]$ , PlotRange  $\rightarrow$  {-1, 1}, AspectRatio  $\rightarrow$  Automatic]

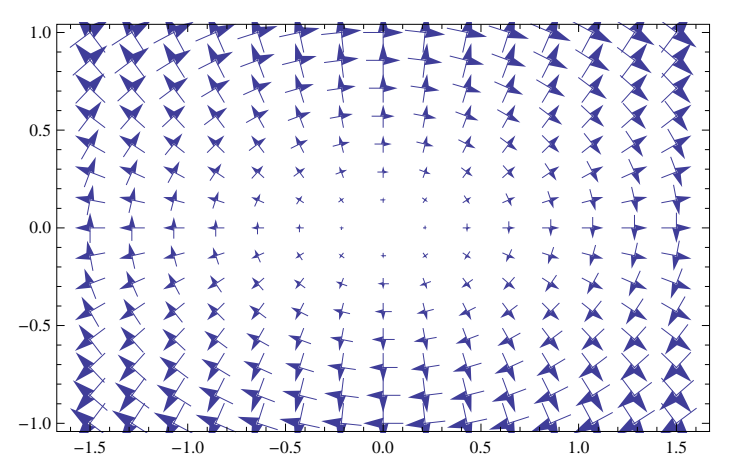

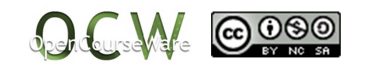

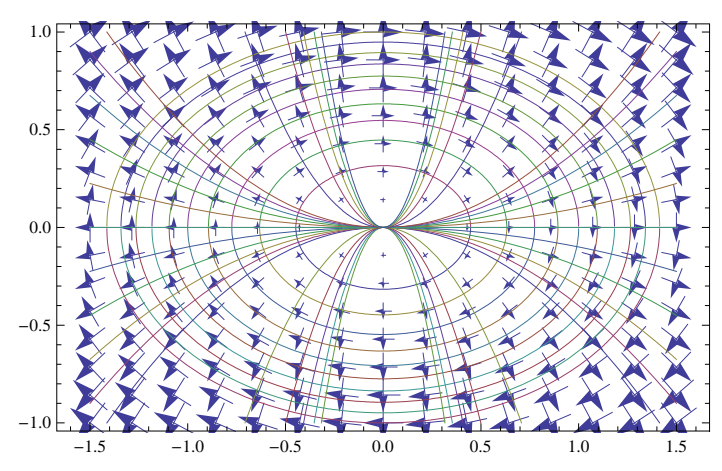

 $Show [with the probability of the image is a set of the image and the image is the set of the image. The set of the image is the set of the image is the set of the image. The set of the image is the set of the image is the set of the image. The set of the image is the set of the image is the set of the image. The set of the image is the set of the image is the set of the image. The set of the image is the set of the image is the set of the image. The set of the image is the set of the image is the set of the image is the set of the image. The set of the image is the set of the image is the set of the image is the set of the image. The set of the image is the set of the image is the set of the image is the set of the image. The set of the image is the set of the image is the set of the image is the set of the image. The set of the image is the set of the$ 

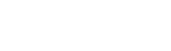

E. Alberdi Celaya Mª I. Eguia Ribero Mª J. González Gómez

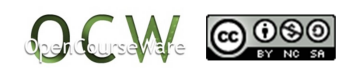